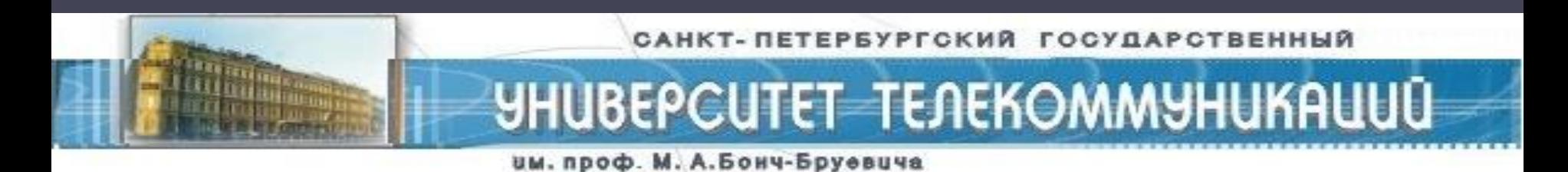

# *Дипломная работа: «Анализ способов и средств обеспечения информационной безопасности пользователей услуг Интернет»*

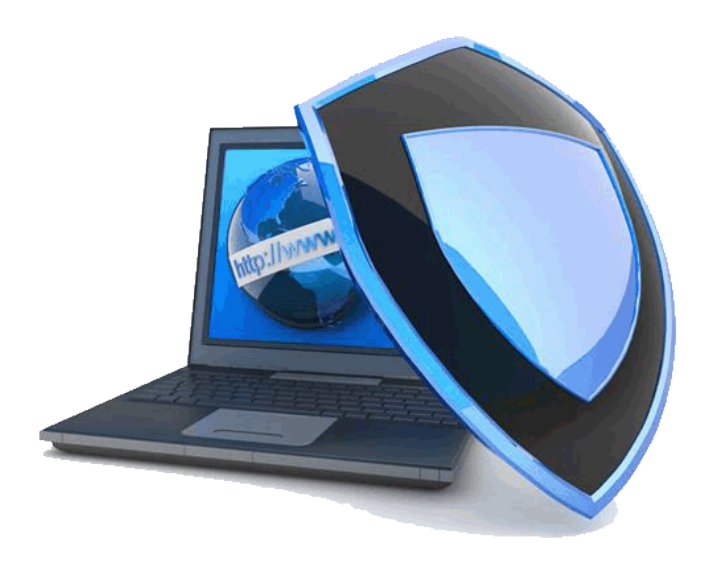

Подготовила: студентка гр. СУ-61 Володченко Марина Александровна

СПб, 2011г.

# **Цель работы:**

оказать помощь пользователям услуг Интернет в обоснованном выборе эффективных способов и средств защиты персонального компьютера и локальных сетей от различных деструктивных факторов со стороны глобальной сети.

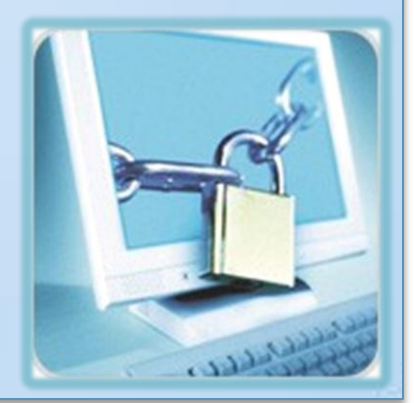

### **Взаимодействие пользователей c сетью Интернет**

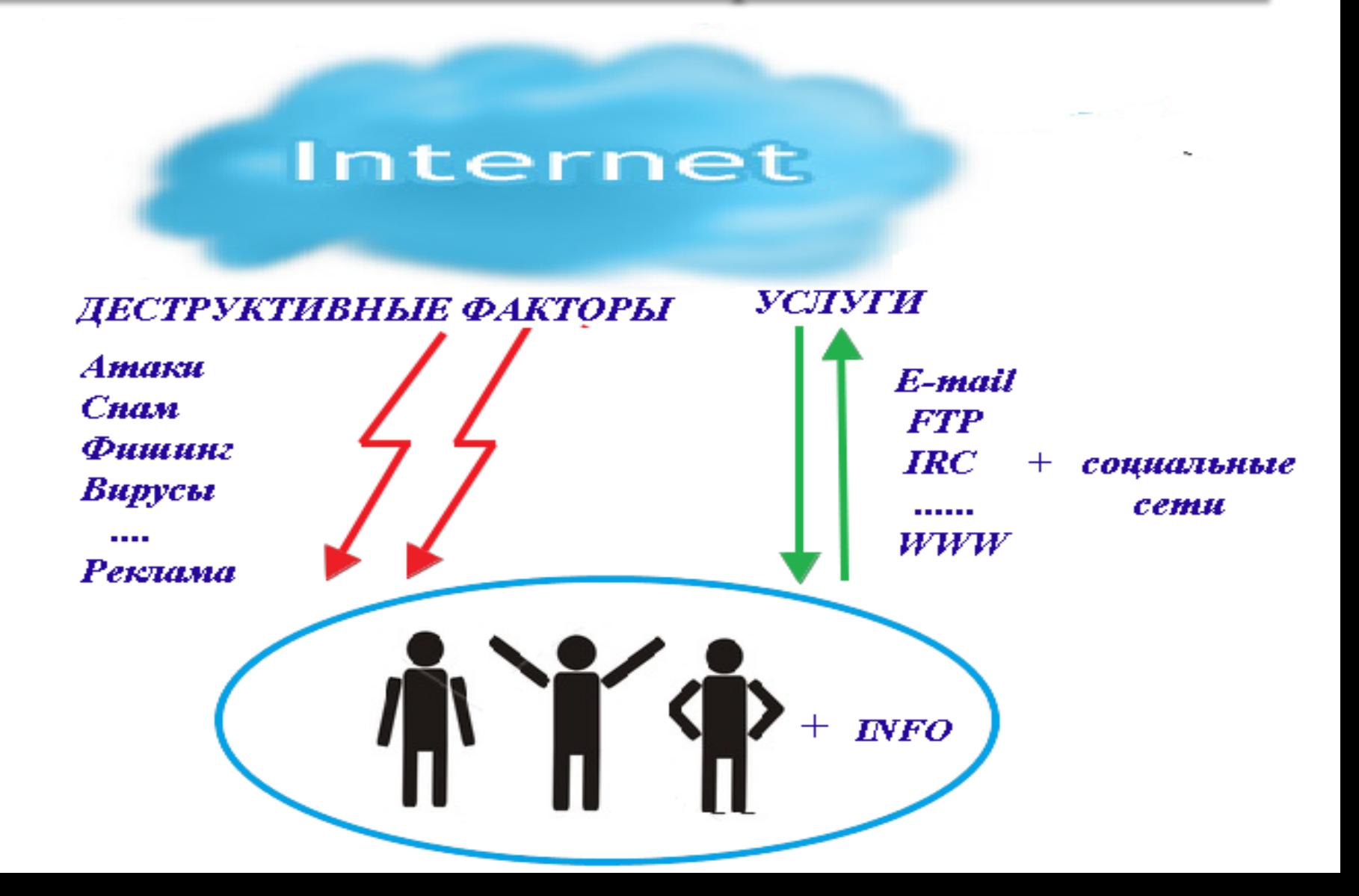

#### **Интернет и безопасность**

**Информационная безопасность** — это *состояние* защищѐнности информационной среды, *защита информации* представляет собой *деятельность* по предотвращению утечки защищаемой информации, несанкционированных и непреднамеренных воздействий на защищаемую информацию.

**Безопасность информации (при применении информационных технологий)** (англ. *IT security*) — состояние защищенности информации (данных), обеспечивающее безопасность информации, для обработки которой она применяется, и информационную безопасность автоматизированной информационной системы, в которой она реализована.

#### **Нормативные документы в области защиты информации**

#### **Федеральные Законы в области защиты информации**

- Федеральный закон РФ № 63-ФЗ от 06 апреля 2011 г. «Об электронной подписи»
- Федеральный закон РФ № 83-ФЗ от 8 мая 2010 г. "О внесении изменений в отдельные законодательные акты РФ в связи с совершенствованием правового положения государственных (муниципальных) учреждений"
- Федеральный закон РФ № 8-ФЗ от 09 февраля 2009 г. «Об обеспечении доступа к информации о деятельности государственных органов и органов местного самоуправления»
- Федеральный закон РФ № 149-ФЗ от 27 июля 2006 г. «Об информации, информационных технологиях и о защите информации»
- Федеральный закон РФ № 98-ФЗ от 29 июля 2004 «О коммерческой тайне»
- Закон РФ № 2446-I от 5 марта 1992 года «О безопасности»

#### **ГОСТы в области защиты информации**

- ГОСТ Р 50922–2006 «Защита информации. Основные термины и определения»
- ГОСТ Р 50862–96 «Сейфы и хранилища ценностей. Требования и методы испытаний на устойчивость к взлому и огнестойкость»

## **В основе зашиты информационных систем (ИС) лежит подход «тройного кольца» безопасности.**

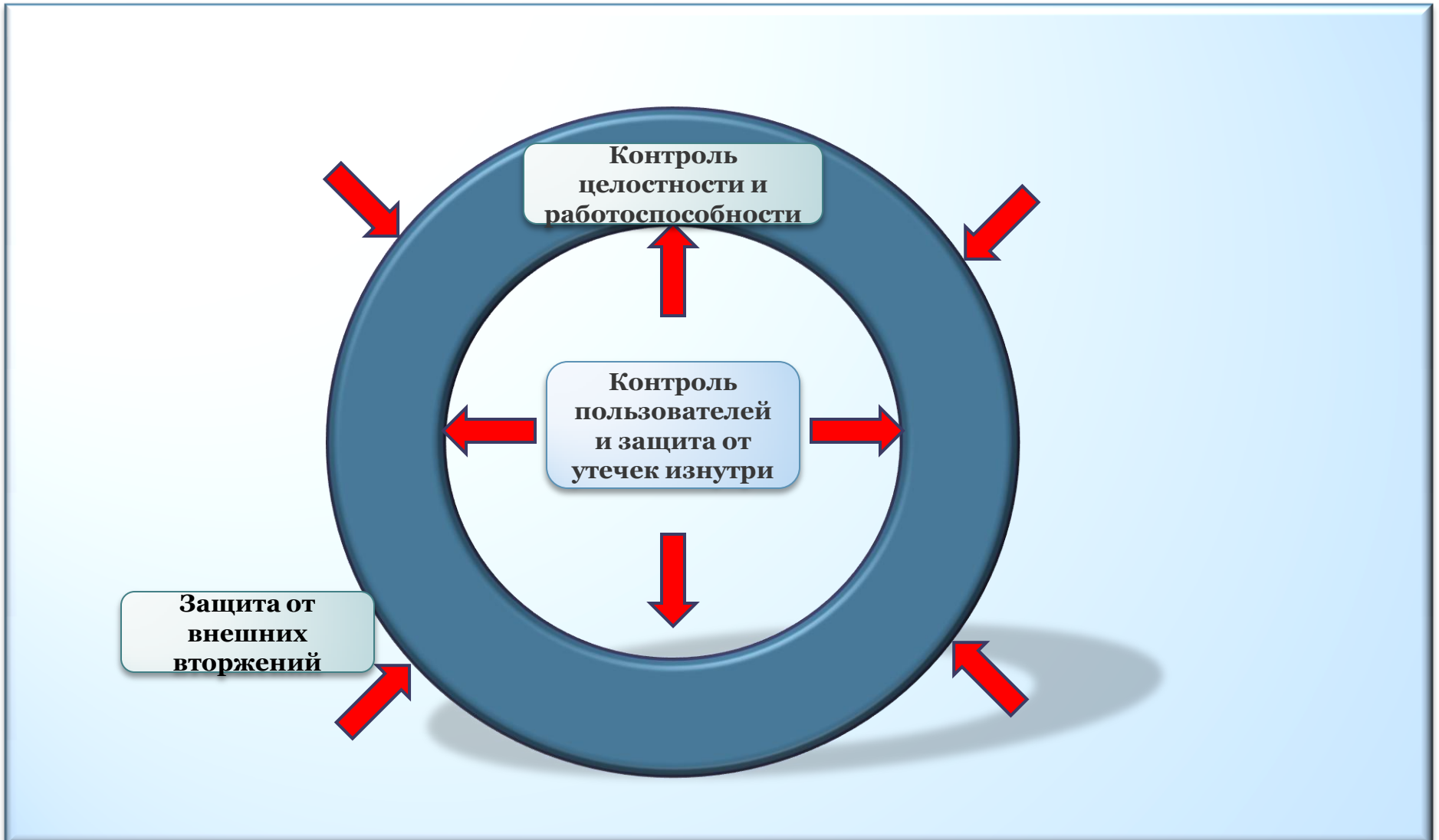

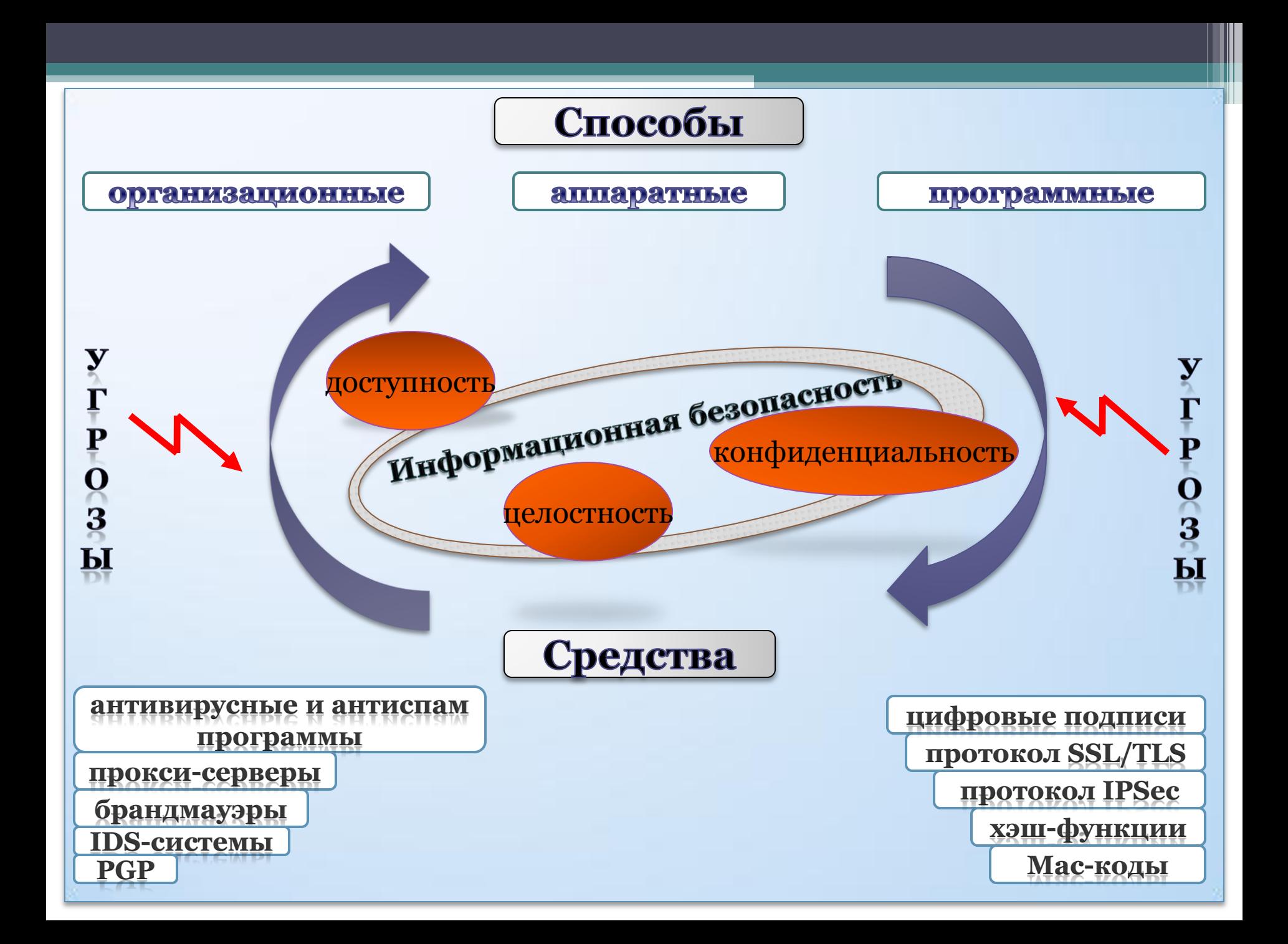

## **Антивирусные программы**

 Это программа для обнаружения компьютерных вирусов, нежелательных (вредоносных) программ и восстановления зараженных файлов, а также для профилактики — предотвращения заражения (модификации) файлов или ОС вредоносным кодом.

**Классификация антивирусов по принципу их действия** Сканеры

Ревизоры

Мониторы

Иммунизаторы

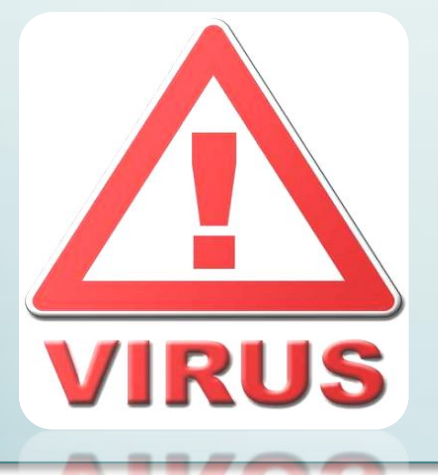

#### **Критерии оценки антивирусов:**

Объем антивирусной базы;

Скорость реакции на появление новых вирусов;

- Степень задействования ресурсов компьютера;
	- Эвристический анализ;

Корректное лечение вирусов.

#### **Результаты теста самозащиты современных антивирусных программ на платформе ОС Windows 7**

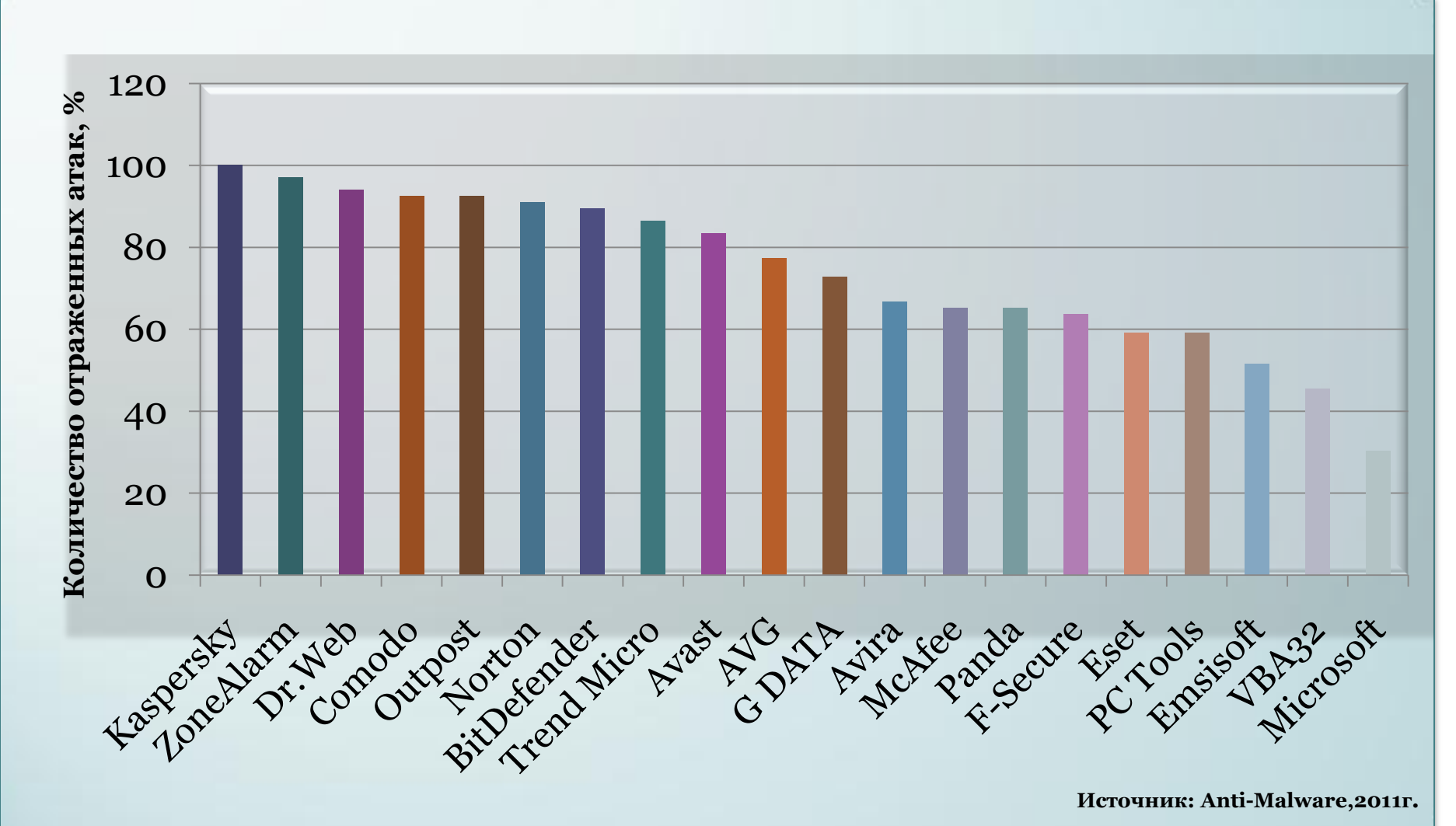

# **Межсетевой экран**

 **специализированный программно-аппаратный комплекс, обеспечивающий защиту локальной сети от вторжений со стороны глобальной сети в точке их соединения.**

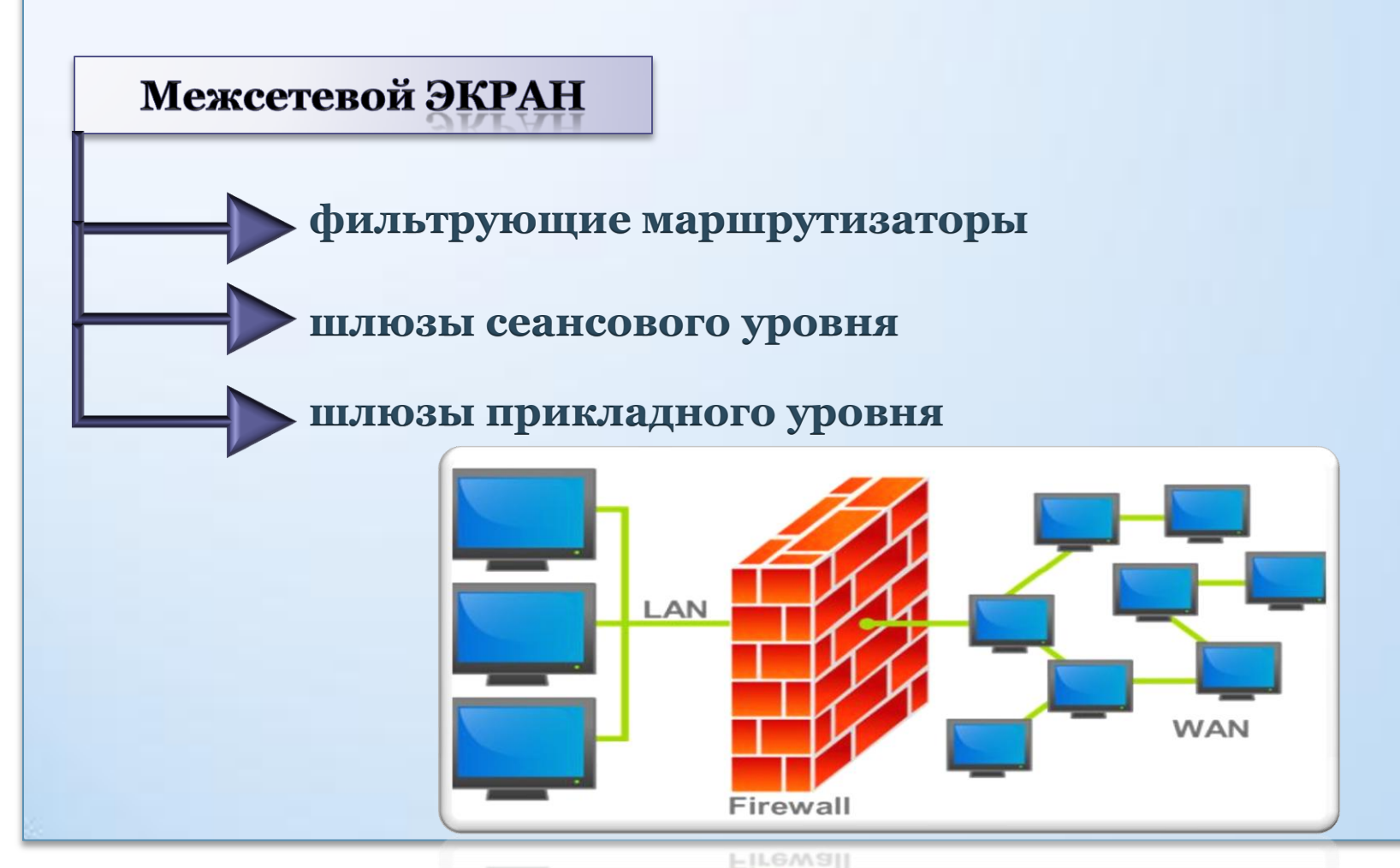

### В ходе моей дипломной работы разработан обучающий видео-курс по настройке брандмауэра в ОС Windows XP.

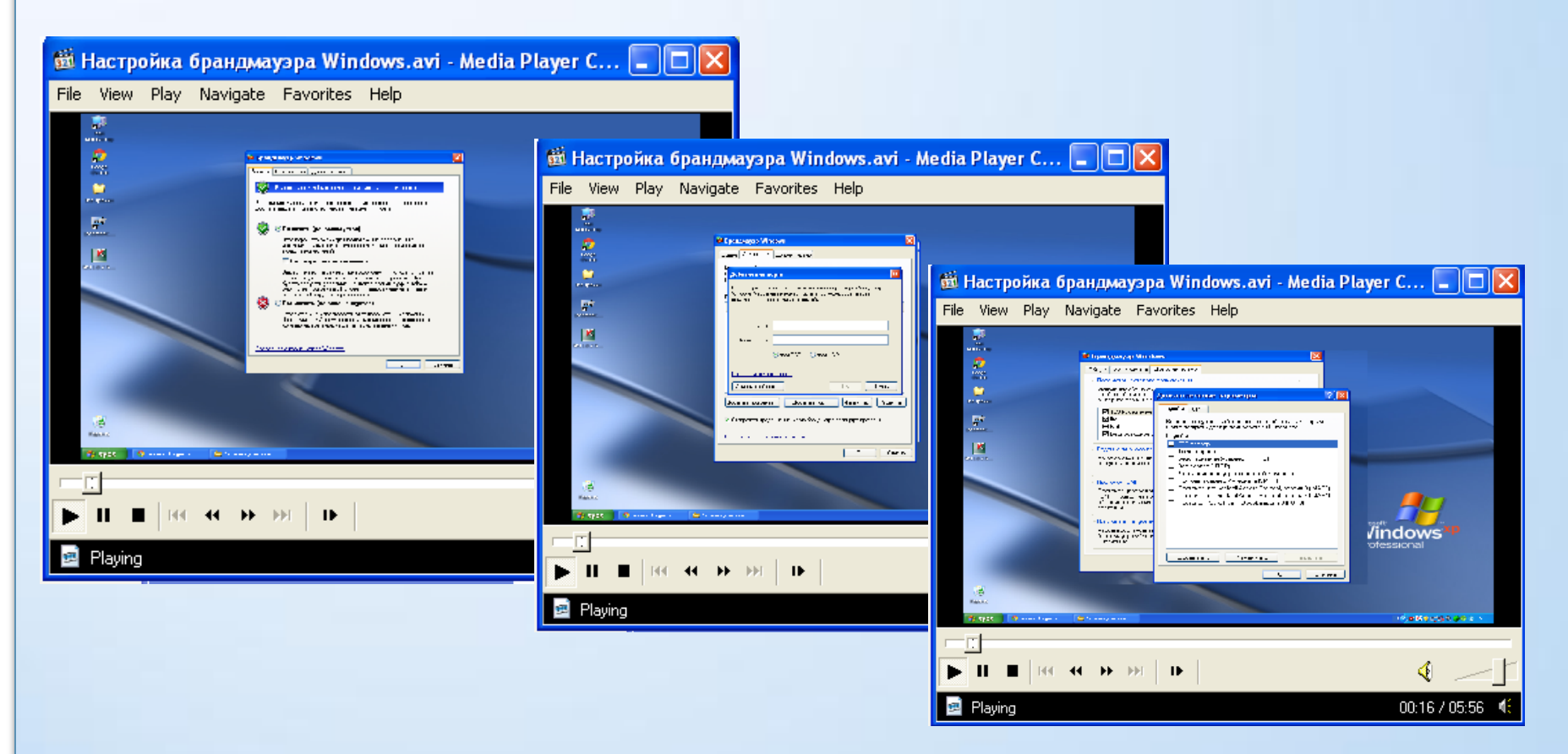

**Настройка брандмауэра Windows XP**

**<http://www.youtube.com/watch?v=7JUf6H-Znrw>**

# **Протокол IPSec**

 система открытых стандартов, предназначенных для обеспечения защищенных конфиденциальных подключений через IP-сети с использованием криптографических служб безопасности.

Протокол IPSec работает на сетевом уровне модели OSI.

Обеспечивает:

проверку подлинности источника данных;

целостность данных;

конфиденциальность (шифрование).

Существует два режима работы IPSec: транспортный и туннельный режимы.

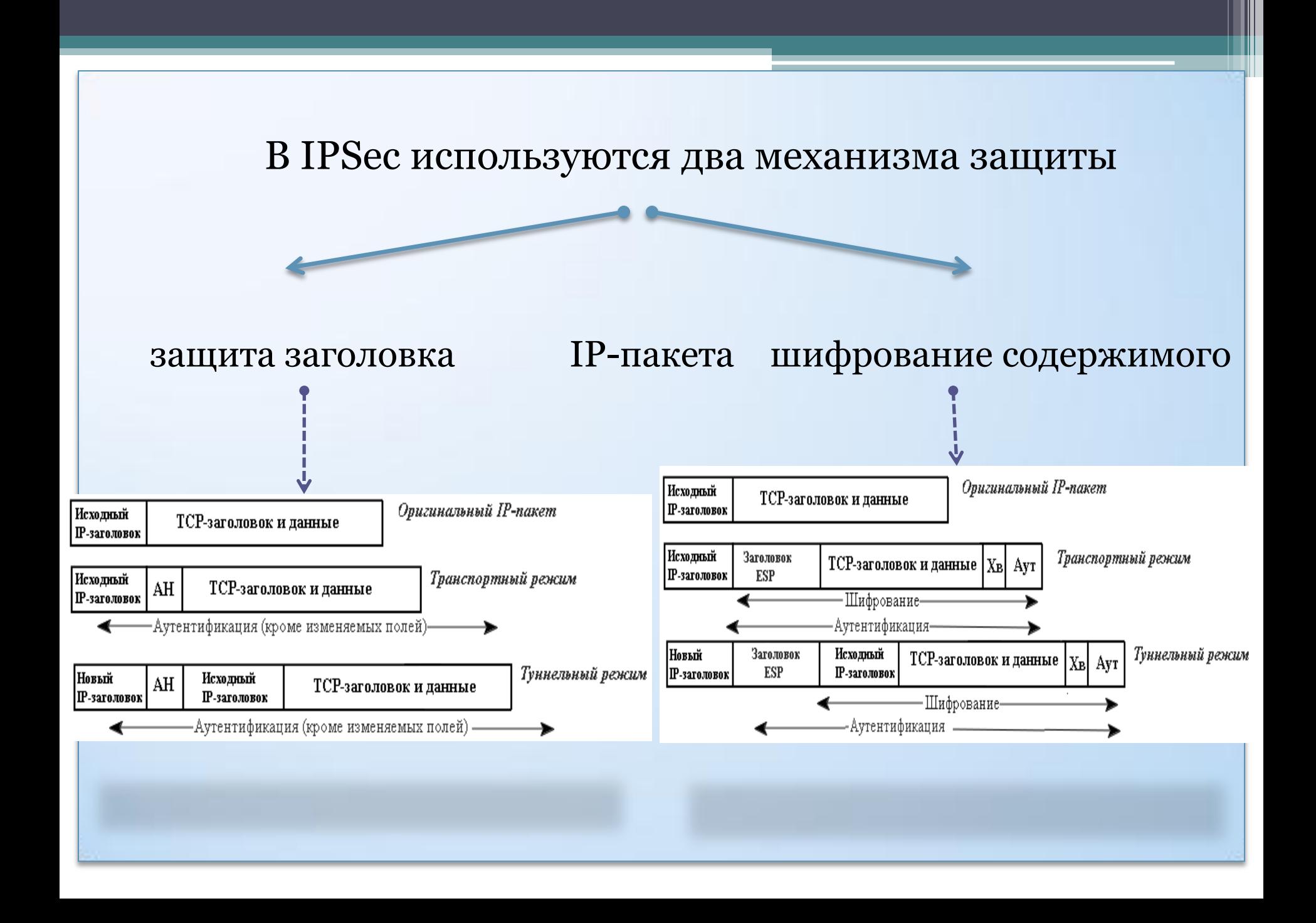

#### **Электронная подпись**

Использование цифровой подписи позволяет осуществить:

- Контроль целостности передаваемого документа.
- Защиту от изменений (подделки) документа.
- Невозможность отказа от авторства и др.

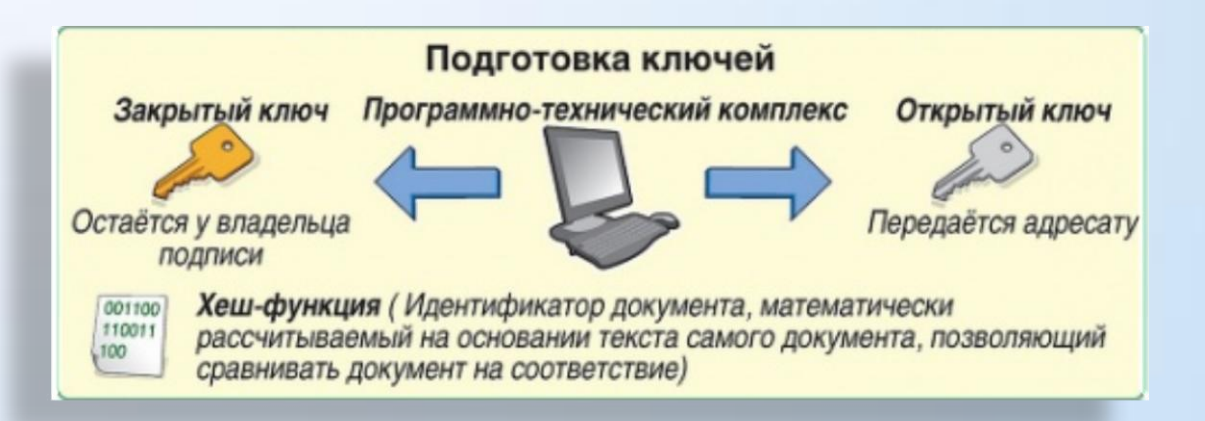

Общепризнанная схема цифровой подписи охватывает три процесса:

- Генерация ключевой пары.
- Формирование подписи.
- Проверка (верификация) подписи.

Компания Symantec предложила новую услугу для обеспечения безопасности информации-Symantec Hosted Services – «облачные» технологии.

symantec.

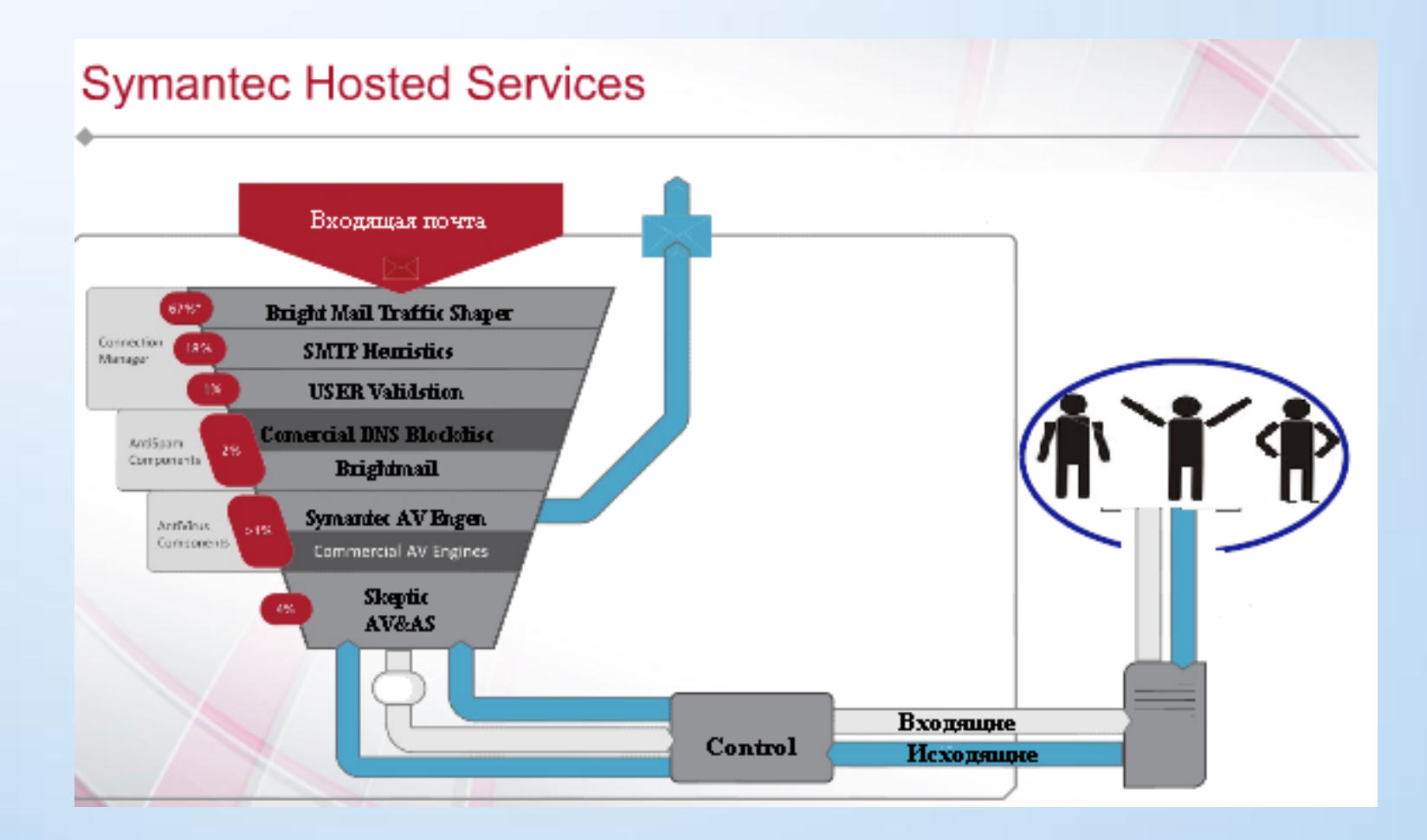

# **Заключение**

Рекомендации, которым следует придерживаться:

- Использовать современные ОС с регулярными обновлениями и лицензионное ПО;
- Работать на ПК под правами пользователя, а не администратора;
- Использовать антивирусные и антиспам-продукты известных производителей с автоматическими обновлениями сигнатурных баз;
- Использовать персональный межсетевой экран и настроить его на прием трафика из достоверных источников;
- Ограничить физический доступ к компьютеру посторонних лиц;
- Не открывать файлы, полученные от ненадѐжных источников;
- Использовать внешние носители информации только от проверенных источников;
- Для хранения наиболее важной информации использовать резервное копирование данных и др.

Чтобы защититься от угроз, связанных с сервисами электронной почты и доставки файлов, стоит придерживаться следующим рекомендациям:

- Настраивать антивирусную программу на непрерывную проверку поступающего трафика на наличие вирусов;
- Чтобы исключить перехват паролей доступа, использовать почтовые службы, предоставленными на Web-сайтах, поддерживающих SSL-доступ при регистрации на сайте и имеющих сертификат от доверенных бюро CA;
- Отсылаемые электронные письма шифровать и подписывать своей ЭЦП. Если у Вас нет правомочной подписи, использовать средства PGP и др.